选择语言:[简体中文](javascript:zh_tran() | [繁體中文](javascript:zh_tran()

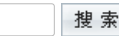

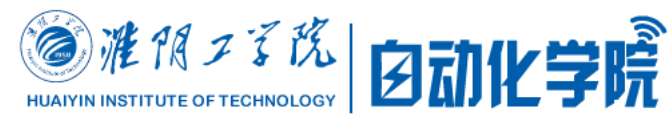

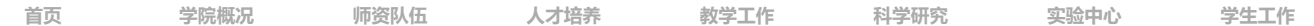

**教师简介** [教师名册](http://au.hyit.edu.cn/szdw/jsmc.htm) [硕士导师](http://au.hyit.edu.cn/szdw/ssds.htm) [教师简介](http://au.hyit.edu.cn/szdw/jsjj.htm) [团队建设](http://au.hyit.edu.cn/szdw/tdjs.htm) **访问热榜 Hot** [倪伟](http://au.hyit.edu.cn/Teachers/702351242.html) [丁卫红](http://au.hyit.edu.cn/Teachers/279864225.html) [杜董生](http://au.hyit.edu.cn/Teachers/0938152117.html) [桑英军](http://au.hyit.edu.cn/Teachers/4891532022.html) [张青春](http://au.hyit.edu.cn/Teachers/5243901915.html) [赵环宇](http://au.hyit.edu.cn/Teachers/5946301732.html) [王业琴](http://au.hyit.edu.cn/Teachers/3782161257.html) [赵志国](http://au.hyit.edu.cn/Teachers/6158791249.html) **联系我们 Contact**

地址:淮安市枚乘东路1号 电话:0517-83559042 网站: [http://eid.hyit.edu.cn](http://eid.hyit.edu.cn/)

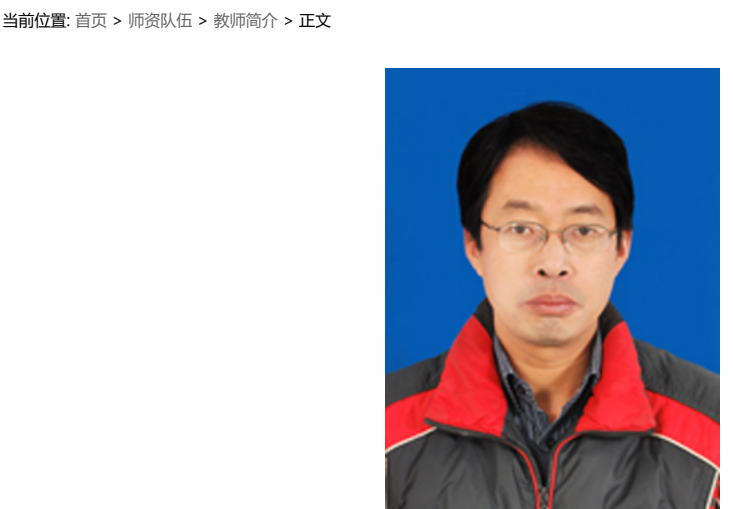

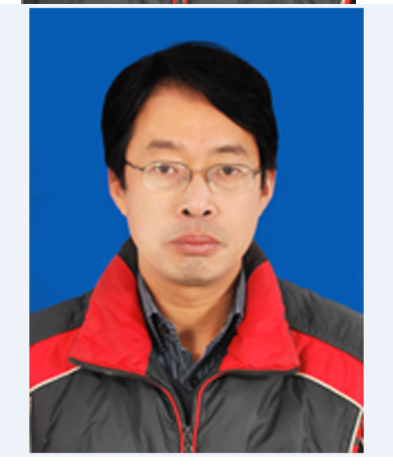

 张新荣,男,陕西渭南市人,1973年10月出生,中共党员,博士,副教授。1997年7月于陕西理工大学工业 自动化专业毕业,获得工学学士学位;2008年6月获得江南大学检测技术与自动化装置专业硕士学位;2018年6月 获得江南大学控制科学与工程专业博士学位。主要承担"自动控制原理"、"电路理论"、"电工电子技术"、 "MATLAB及其应用实验"等课程的教学工作。主要研究方向为:无线传感器网络及其定位与分布式计算,物联网 技术应用和工业过程监控等。

独著或第一作者公开发表科研和教学论文40余篇,其中SCI、EI、ISTP全文检索8篇,国外期刊1篇, CSCD及 中文核心期刊30余篇。获得授权国家发明专利2项。

2013年1月被确定为淮安市"533英才工程"学术技术骨干人才培养对象,获得2010年度淮阴工学院"先进工 作者",获得淮阴工学院"2012年毕业设计(论文)优秀指导教师"荣誉称号。主持淮安市科技支撑计划项目一 项,主持淮阴工学院科研基金项目一项,主持指导大学生科技创新省级和校级项目5项,参加国家级、省部级和市 级纵向和横向科研项目近二十项。作为项目组主要成员参与的科研和教育教学类项目有:国家科技部"863"重大 和一般项目4项,国家自然科学基金资助项目3项,国家星火计划项目2项,江苏省自然科学基金项目2项,淮安市 科技支撑计划项目4项,科技创新平台建设、教育教学和课程建设类项目4项,横向项目4项。

**[网站首页](http://au.hyit.edu.cn/index.htm)** | **[关于我们](http://au.hyit.edu.cn/xygk.htm)** | **[人才招聘](http://au.hyit.edu.cn/rcpy.htm)** | **[网站地图](http://au.hyit.edu.cn/info/1010/1034.htm)**

淮阴工学院自动化学院 版权所有 All Rights Reserved 学院地址:江苏省淮安市枚乘东路1号 | 联系电话:0517-83559042